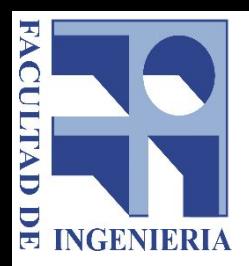

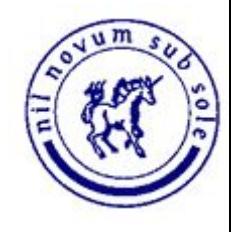

# Ingeniería de Software

#### Introducción a la Gestión de Proyectos

Universidad de la República

#### Temario clase 1

- ¿Qué es un proyecto?
- **Ejercicio**
- Introducción
- Interesados
- Ciclo de vida
- Desarrollo orientado a planes
	- Planificación
	- Alcance
	- EDT
	- Ejercicio
- **Repaso**

 $\mathcal{L}$ 

Un proyecto es "un esfuerzo **temporal**  que se lleva a cabo para crear un producto, servicio o resultado **único".**

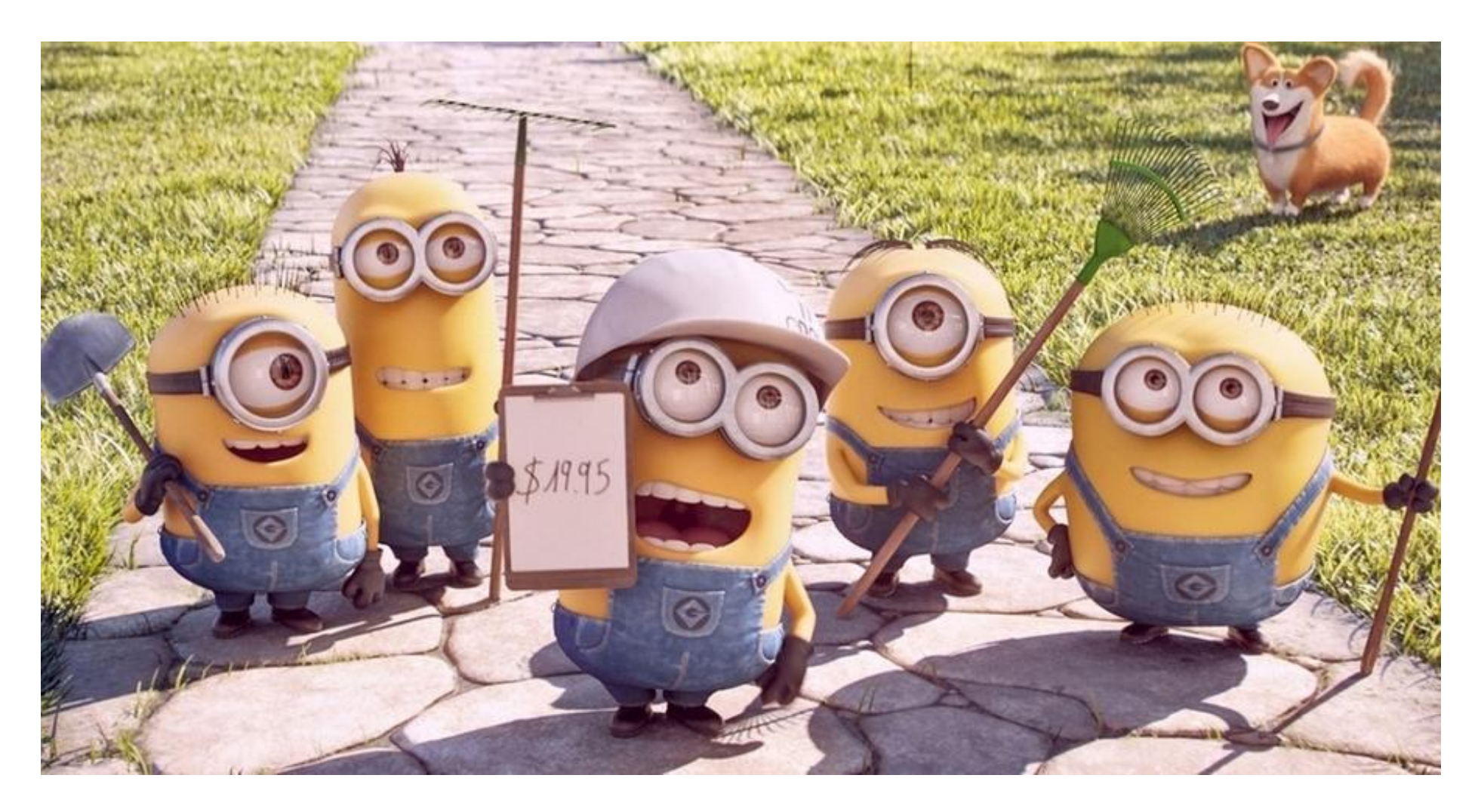

Introducción a la Gestión de Proyectos **Ingeniería** de Software

 $\Delta$ 

El Sr "suertudo" ha ganado el cinco de oro el pasado domingo y ha decidido con ese dinero, construir una casa. Los ha contratado a ustedes para hacer un prototipo. Las características solicitadas son:

- Piscina
- Patio
- 2 pisos
- Linda

¿Cuánto tiempo necesitan?

Manos a la obra!

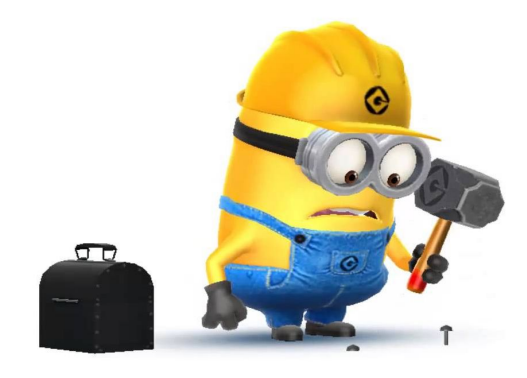

5

Introducción a la Gestión de Proyectos **Ingeniería de Software** 

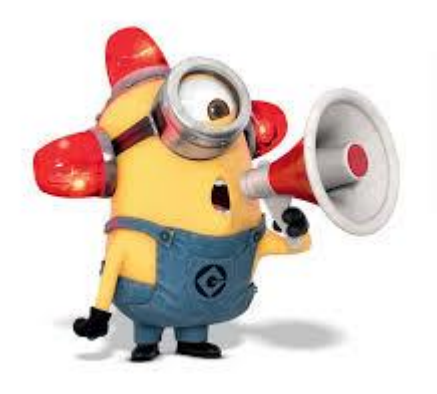

Me contactó el cliente y me dice que no nos olvidemos que la casa debe contar con estufa, parrillero y una fuente en el jardín..

Cada equipo debe presentar su casa.

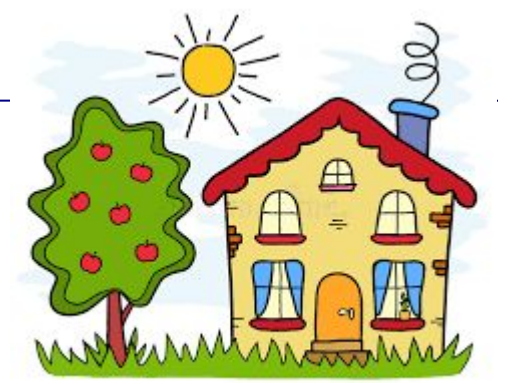

- Veamos entre todos qué cosas funcionaron y cuáles no...
	- Era factible el proyecto?
	- Estaba definido el alcance?
	- Estimaron? Cómo?
	- Definieron Roles?
	- Cómo se organizaron?
	- Había riesgos?

#### **La gestión de proyectos les va a ayudar a manejar mejor los problemas que tuvieron en este proyecto mediante la aplicación de técnicas y herramientas.**

¿Qué es la gestión de proyectos?

"La gestión de proyectos es la aplicación de conocimientos, habilidades, herramientas y técnicas a las actividades del proyecto para cumplir con los requisitos del mismo" -PMBOK 5° edición-

- Objetivos principales de la gestión de proyectos:
	- Entregar el sw en tiempo acordado
	- Mantener los costos dentro del presupuesto acordado
	- Entregar un SW que cumpla con las expectativas del cliente
	- Mantener un equipo funcionando

- ¿Les parece que es lo mismo gestionar un proyecto de SW que de otra disciplina?
- ¿Por qué la gestión de proyectos de SW es diferente?
	- El producto es Intangible
	- Los grandes proyectos de SW, varían mucho de uno a otro
	- Los procesos son distintos para cada organización

- ¿Qué factores determinan la gestión de proyectos?
	- Tamaño de empresa
	- Cliente
	- Tamaño SW
	- Tipo de SW
	- Cultura organizacional
	- Proceso de desarrollo de SW
- A pesar de estos factores.... Hay actividades imprescindibles.. Cuáles serian?
	- Planificación, Gestión de RRHH, Gestión de riesgos, Seguimiento y control, Creación de propuestas, etc.

Director de proyecto

"El director del proyecto es la persona asignada por la organización ejecutora para liderar al equipo responsable de alcanzar los objetivos del proyecto."

-PMBOK 5° edición-

- **Competencias** 
	- Conocimiento: conocimientos en dirección de proyectos.
	- Desempeño: lo que el director de proyectos logra al aplicar los conocimientos.
	- Personal: comportamiento.
	- + Habilidades interpersonales, **MUY IMPORTANTES!**

Liderazgo, trabajo en equipo, motivación, comunicación, negociación, Gestión de conflictos, etc.

#### Interesados - repaso

- Qué se acuerdan de interesados?
	- ¿Qué es un interesado?
	- Enumera algunos..
- Resulta clave:
	- Identificar a los interesados
	- Conocer responsabilidades y niveles de influencia
	- Conocer expectativas y **gestionarlas**

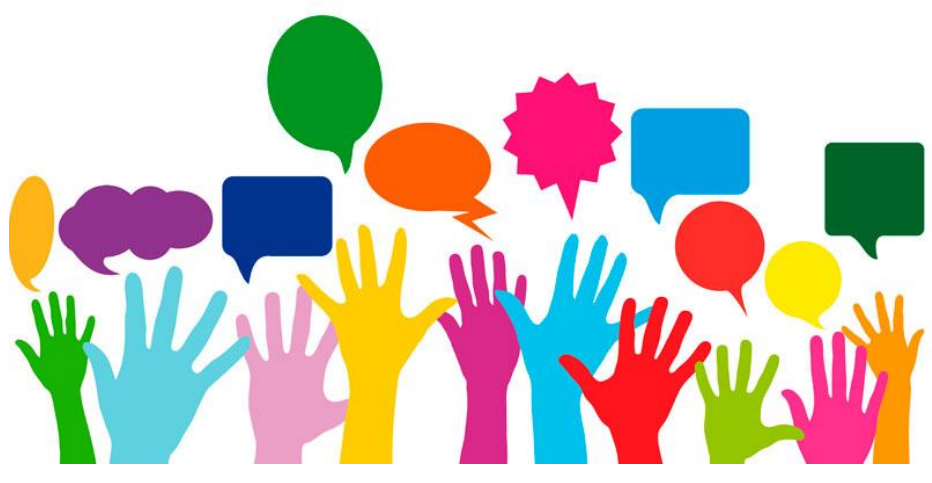

## Ciclo de vida del proyecto

- ¿Qué es el ciclo de vida de un proyecto?
	- Es la serie de fases o etapas que transcurren desde el inicio hasta el final del proyecto
- **Estructura genérica:** 
	- Inicio del proyecto,
	- Organización y preparación,
	- Ejecución del trabajo y
	- Cierre del proyecto.
- ¿Qué es una fase?
	- Conjunto de actividades del proyecto, relacionada, que culmina con finalización de uno o más entregables.

## Ciclo de vida del proyecto

- Fases:
	- Secuenciales
	- Superpuestas
- Enfoques de ciclos de vida:
	- Predictivos u orientados a planes
	- Iterativos incrementales
	- Adaptativos y orientados al cambio

## Desarrollo orientado a planes

- **Planes detallados**
- Planes de proyecto, al menos incluyen:
	- Introducción
	- Organización del proyecto
	- Análisis de riesgos
	- Requerimientos de recursos (HW, SW)
	- WBS
	- Cronograma
	- Monitoreo y reporte

## Planificación

Planificación en tres etapas del proyecto:

- En la propuesta o contrato
	- Alto grado de incertidumbre
	- Esta estimación determinará el precio y plan inicial
- Al inicio del proyecto
	- Un poco menos de incertidumbre pero aún alto índice de error
- En forma periódica durante el proyecto.
	- Cuando ocurren desvíos o cambios que impliquen cambiar el plan

#### Planificación - Proceso

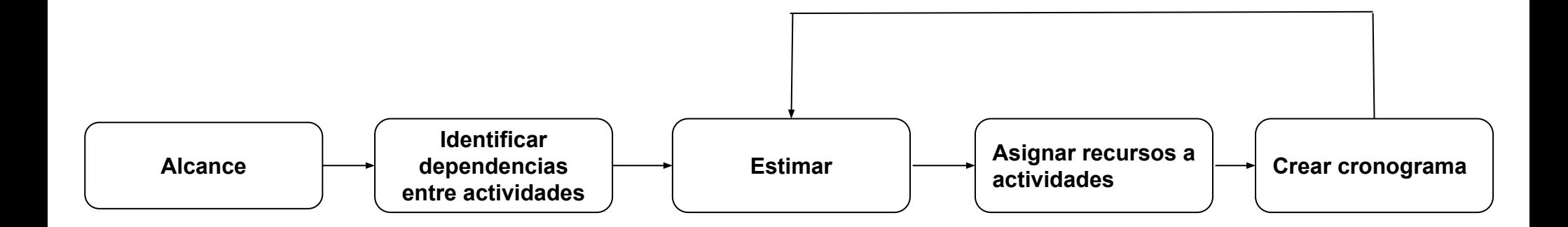

 $\bullet$ 

#### Alcance

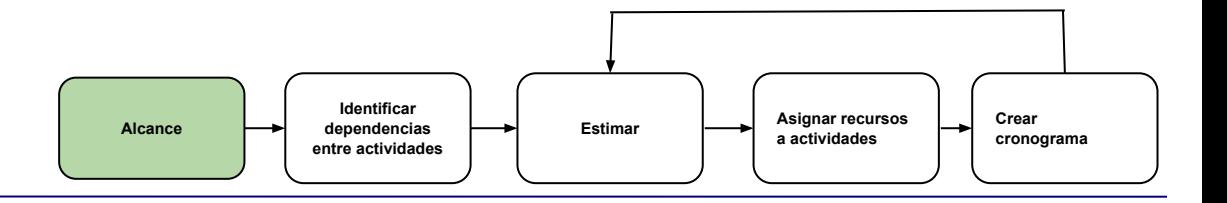

- Alcance del producto: Características y funciones que describen un producto, servicio o Resultado
- **Alcance del proyecto**: Trabajo a realizar para entregar el producto, servicio o resultado con las funciones y características especificadas
- Pasos a seguir:
	- 1. Recopilar los requisitos (visto en clase)
	- 2. Definir el alcance, qué se incluye y qué no
	- 3. Crear WBS (work break down structure) o EDT (estructura de desglose de trabajo)

## ALCANCE - EDT

"La EDT/WBS es una descomposición jerárquica del **alcance total del trabajo** a realizar por el equipo del proyecto para **cumplir** con los **objetivos del proyecto** y crear los **entregables** requeridos" --PMBOK 5° edición--

- Crear EDT:
	- Subdividir los entregables del proyecto y el trabajo en componentes más pequeños
	- Desarrollar y asignar códigos de identificación
- **Visión estructurada**
- Paquete de trabajo:
	- Es el trabajo definido en el nivel más bajo para el cual se puede estimar, gestionar el costo y duración
	- Nivel de detalle varía según tamaño y complejidad del proyecto

## ALCANCE - EDT

- Los componentes del nivel inferior deben ser los necesarios y suficientes para completar el nivel superior, el padre.
- Regla 100% El total del trabajo correspondiente a los niveles inferiores debe corresponder al acumulado para los niveles superiores, de modo que no se omita nada y que no se efectúe ningún trabajo extra.
- Cada entregable puede tener una cantidad diferente de niveles.
- Al descomponer el nivel en más detalle mejora la capacidad de planificar, gestionar y controlar. Ojo que esto tiene costo! Hay que tener criterio.

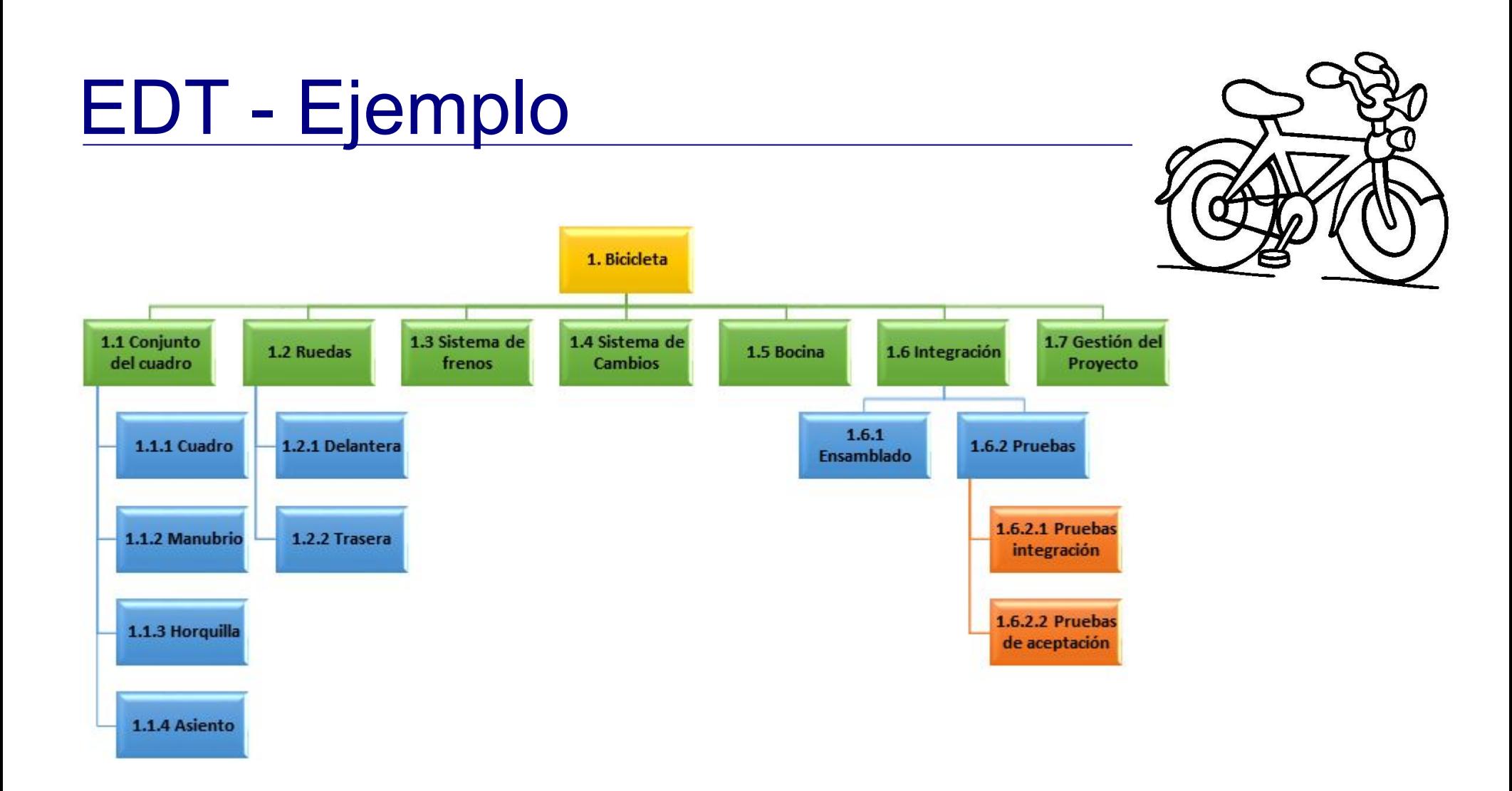

## EDT

- Dos representaciones:
	- Utilizando los entregables principales como segundo nivel
	- Utilizando las fases del ciclo de vida como segundo nivel
		- Ejemplo:

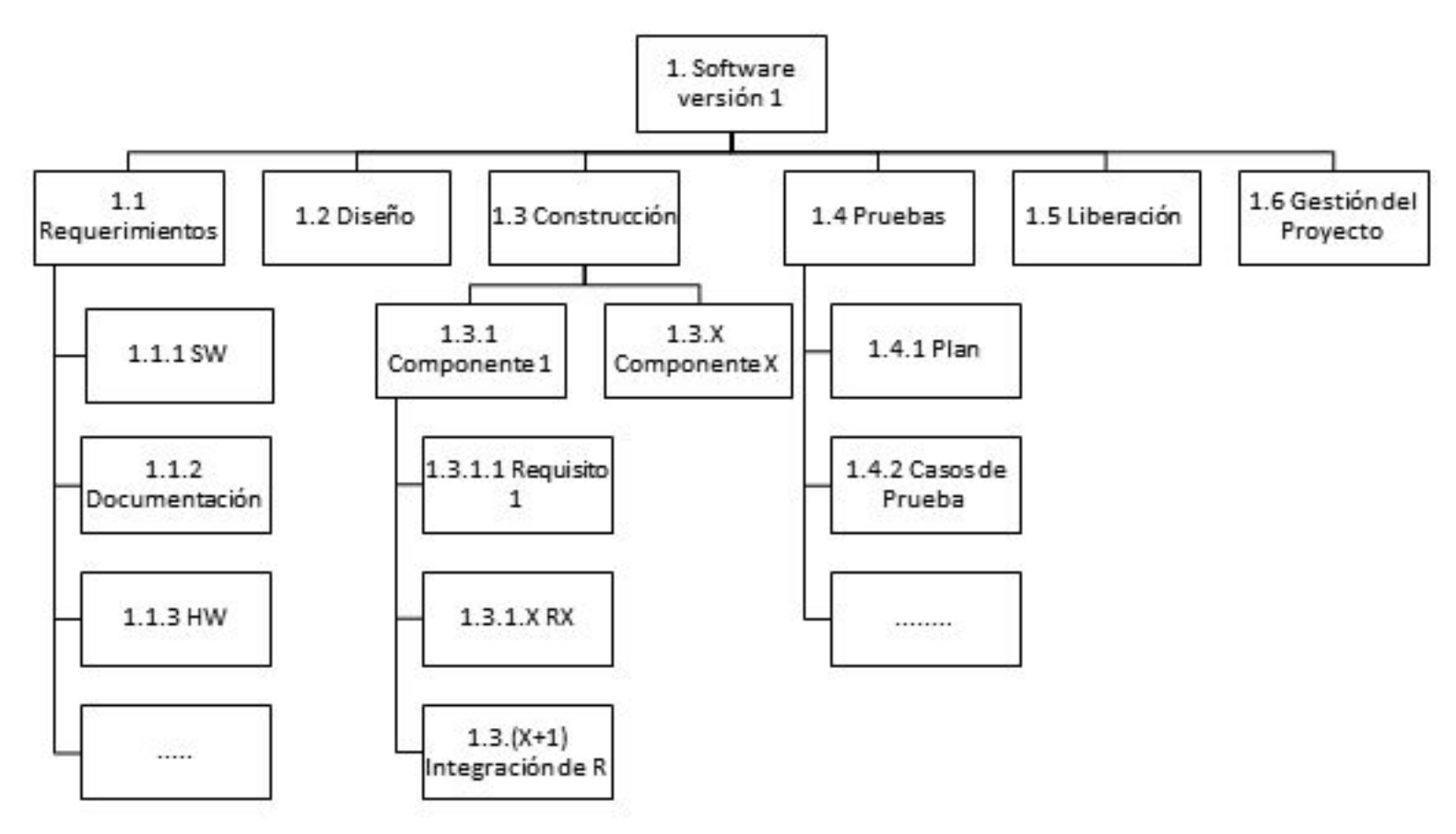

Introducción a la Gestión de Proyectos **Ingeniería de Software** 

#### EDT

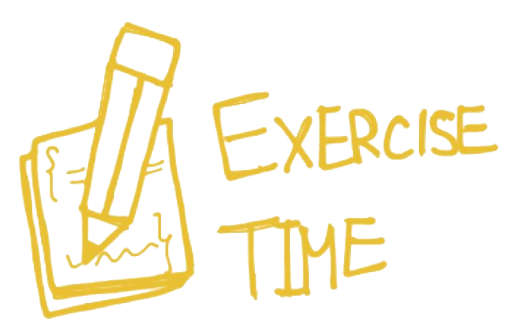

Armen los mismos grupos en los que trabajaron en el primer ejercicio y hagan la EDT de la casa. Tienen 15 minutos. Luego lo vemos entre todos

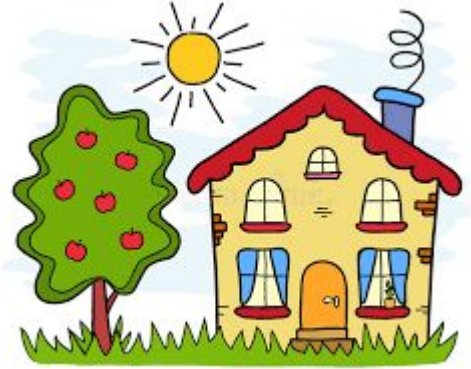

#### ¿Qué tanto recuerdan de la clase?

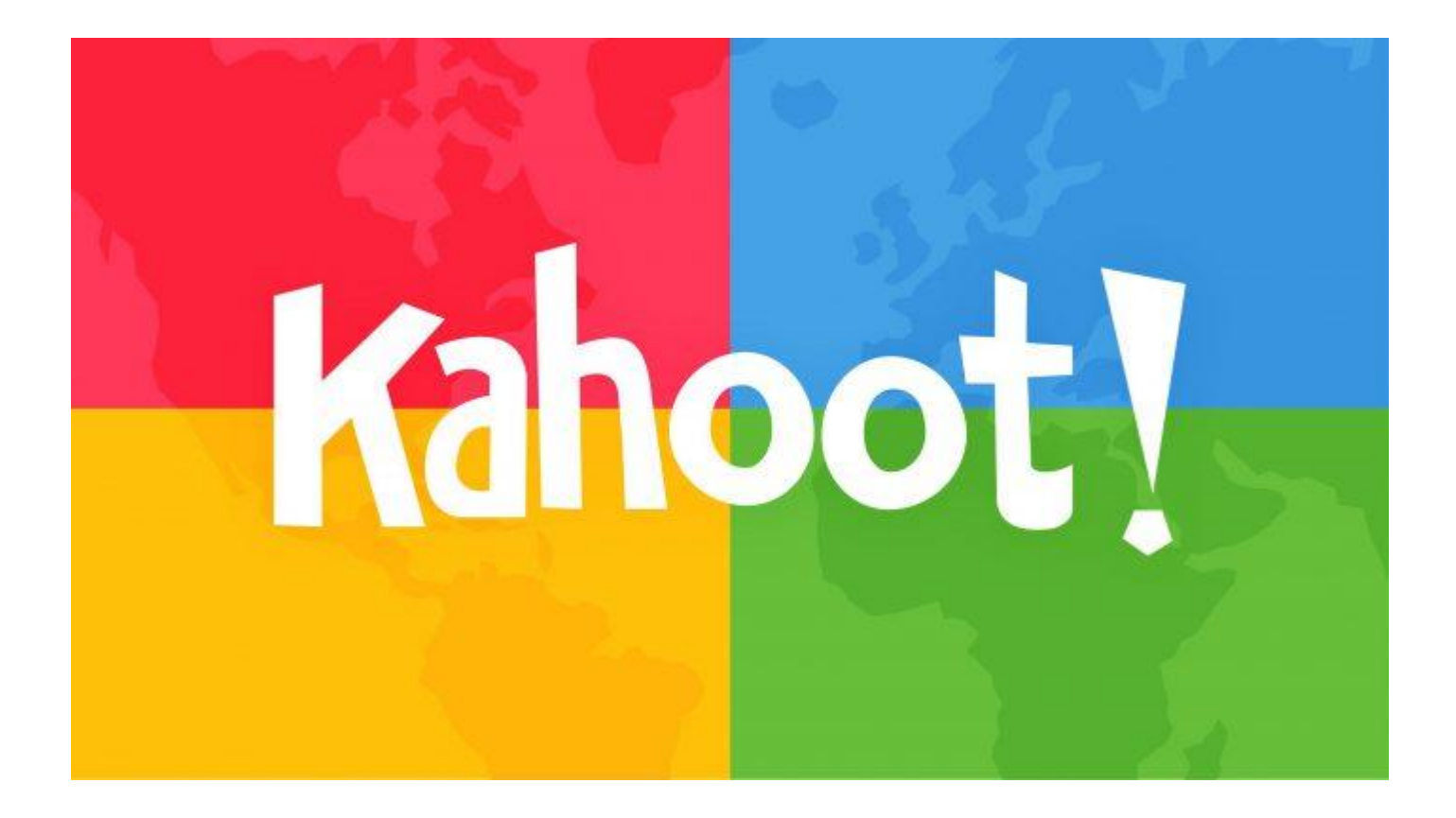

Igresen a <https://kahoot.it/>

Introducción a la Gestión de Proyectos **Ingeniería de Software**